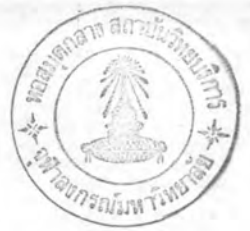

บทที่ 5

## การใช้โปรแกรมและตัวอย่างการวิเคราะห์

## 5.1 การป้อนข้อมูล

โปรแกรมการวิเคราะห์เล่ถียรภาพของระบบไฟฟ้ากำลังในภาวะทรานเซียนต์ โดย วิธีไดอาคอปติกนี้ ได้เขียนในภาษาฟอร์แทรน 4 (FORTRAN 4) สำหรับใช้กับเครื่องมินิ-คอมพิวเตอร์ PDP-11 ซึ่งติดตั้งที่ภาควิชำวิควกรรมไฟฟ้า คณะวิควกรรมคำลัตร จุฬาลงกรณ์-มหาวิทยาลัย มีขนาดหน่วยความจำ 64 กิโลไบท์ รับคำสั่งโดยเทอร์มินอล (Terminal) และอาจแล่ดงผลทางเทอร์มินอล หรือเครื่องพิมพ์ (Line Printer) และใย้ RT-11 (Real-Time 11) เป็นโปรแกรมศัตระบบงาน (Operating System)

โปรแกรมทั้งหมดได<sup>้</sup>บันทึกลงในดิลค์ซึ่งจัดเป็นไฟล<sup>์</sup> (File) ต่าง ๆ โดยที่โปร แกรมหลัก (Main Program) บันทึกไว้ในไฟล์ชื่อ DIAK ดังนั้นการใช้โปรแกรมเพื่อให้ วิ่ง คราะห์ฯ อาจทำได้โดยใช้คำสั่ง

### .RUN DY1 : DIAK (RET)

ซึ่งโปรแกรมเริ่มทำงานโดยเรียกโปรแกรมย่อย INPUT ทำหน้าที่รับข้อมูลทั้งหมดจากเทอร-๊ มินอลแล้วบันทึกลงดิล่ค์

ข้อมูลทั้งหมดแบ่ง เป็น 7 ขู่ด ประกอบด้วยข้อมูลของ บัล (Bus Data) สำยลั่ง (Line Data) การแล่ดงผลของการศำนวณโหลดโฟลว์ (Control Data) เครื่องกำเนิด-ไฟฟ้า (Generator Data) โหลดย่นิด นอน-อิมพีแดนซ์ (Non-Impedance Type Lood) การตัดต่อ (Switching) และข้อมูลอื่น (Other Data) ซึ่งแล่ดงเป็นรายการต่าง ๆ ทางเทอร์มินอลดังนี้

: TRANSIENT STABILITY PROGRAM BY DIAKOPTICAL METHOD : TYPE THE LINE NUMBER OF THE FOLLOWING LIST TO ENTER DATA TYPE "O" IF NONE OF DATA BE ENTERED

1, BUS DATA

2, LINE DATA

3. CONTROL DATA

4. GENERATOR DATA

5. NON-IMPEDANCE TYPE LOAD DATA

9! SEQUENCE OF SWITCHING OPERATION

7. OTHER DATA

WHICH DATA TO BE ENTERED ?

การ เลือกป้อนข้อมูลแต่ละขูดทำได้โดยพิมพ์หมายเลขของข้อมูลขูดนั้น และทุกครั้ง งครื่องจะถามเพื่อความแน่ใจ งช่น ต้องการป้อนข้อมูลเกี่ยวบัล (Bus Data) หลังจากพิมพ์ หมายเลข 1 แล้ว เครื่องจะถามดังนี้

: ENTER BUS DATA : Are you sure ? ( Y or N ]

ถ้า ไม่ต้องการป้อนข้อมูลชุดนี้ให้พิมพ์ฮักษร N ถ้าต้องการป้อนข้อมูลให้พิมพ์ฮักษร Y แล้วป้อน ข้อมูลตามสำดับจนครบ เส่ร็จแล้วข้อมูลขูดนี้ถูกบันทึกลงดิล่ค์ จากนั้นโปรแกรมแล่ดงรายการ 1 ที่อให้เลือกป้อนข้อมูลชุดอื่น ถ้าไม่ต้องการป้อนข้อมูลชุดใดอีก ให้พิมพ์เลย 0 เพื่อให้ โปรแกรมทำการวิเคราะห์ฯ ต่อไป

ในการป้อนย้อมูลแต่ละชุด เมื่อโปรแกรมแลดงข้อความทางเทอร์มินอลแล้วให้ป้อน ข้อมูลหลังข้อความนั้น ซึ่งความหมายของข้อความและการป้อนข้อมูลผิรายละเอียดโดยลำศับ ตังนี้

## 5.1.1 ข้อมูลเกี่ยวกับบัล (BUS DATA)

- **I ENTER THE NUMBER OF BUSES** จำนวนบัล (NOBUS) ทั้งหมดในระบบ ในโปรแกรมผื้งตรียมไว้อุ่งลุ่ด 40 บัล
- : ENTER THE NUMBER OF ZONES จำนวนโซนที่แบ่ง (NOZONE) ในโปรแกรมนี้เตรียมไว้คู่งคู่ด 4 โซน
- : BUS NAME

ชื่อเรียกบัล (BUSNAM) ใช้ได้ทั้งตัวอักษรหรือตัวเลข เขียนได้ยาว 8 หลัก

: BUS NO.

ระหัสตัวเลยจำนวนเต็มใยเป็นเลขประจำบัล (BUS) ซึ่งเป็นเลขอะไรก็ได<sup>้</sup> ไม่จำเป็นต้องเรียงลำดับ

ZONE

ระหัสตัวเลขจำนวนเต็ม แล่ดงโซ่นของบัล

BUS TYPE

ระหัสตัวเลขจำนวนเต็ม 1,2 หรือ 3 แล่ดงชนิด (TYPE) ของบัล โดยที่ บัลิย์นิดที่ 1,2 และ 3 หมายถึง โหลดบัล (Load Bus) บัลที่ควบคุมแรงดัน (Voltage Control Bus) และบัลอางอิง (Reference or Swing Bus) ตามลำดับ

BASE VOLTAGE (KV)

แรงดันฐาน (VOLT) ของบัลนั้น หน่วยที่ใช้เป็นกิโลโวลท์

SPECIFIED VOLTAGE (KV) แรงดัน (VOLT) ประมาณของบัลยนิดที่ 1 และเป็นแรงดันที่กำหนดของบัลยนิด ที่ 2 และ 3 หน่วยที่ใช้เป็นกิโลโวลต์ ถาเป็นบัลิชนิดที่ 1 ไม่จำเป็นต้อง ใส่ค่า โปรแกรมจะกำหนดให้

GENERATED POWER (MW + jMVAR)

กำลังงานไฟฟ้า (GEN) ที่เครื่องกำเนิดไฟฟ้าจ่ายให<sup>้</sup>บัลิ ให้บ้อนเป็นปริมาณเยิงข้อน (Complex Number) โดยที่กำลังงานจริงเก็บไว้ในส่วนค่าจริง (Real Part) และ ค่ากำสังงานรีแอคทีฟเก็บไว้ในส่วนสินตภาพ (Imaginary Part) โดยหน่วยที่ใช้เป็น งมีกกะวัตต์ และเม็กกะวาร์ ตามสำดับ

LOAD  $(MW + jMVAR)$ 

ขนาดของโหลด (LOAD) ที่ต่อกับบัลิ ให้บ้อนเป็นปริมาณเย็งซ้อนและใช**้หน่**วยงบัน เม็กกะวัตต์ และเม็กกะวาร์ เช่นเดียวกัน

MAXIMUM VAR (MVAR) ขีดจำกัดล่งลดของกำลังงานรีแอคทีฟสำหรับบัลยนิดที่ 2 (VARMAX) หน่วยที่ใช้เป็น งมีกกะวาร์

MINIMUM VAR (MVAR) ขีดจำกัดต่ำลุดของกำลังงานรีแอคทีฟส์ หรับบัลยนิดที่ 2 (VARMIN) หน่วยที่ใช้เป็น เม็กกะวาร์ สำหรับบัล่ชนิดอื่นไม่จำเป็นต้องบ้อนข้อมูลของขีดจำกัดทั้งล่องนี้

STATIC VAR (MVAR)

ค่าคาปาซิเตอร์ (Capacitor) หรือรีแอคเตอร์ (Reactor) ซึ่งต่อขนานอยู่ที่บัลิและ จ่ายกำลังงานเข้าบัล มีหน่วยเป็นเม็กกะวาร์ โดยที่ค่าเมกกะวาร์ของคาปาซีเตอร์ให้ มีค่า เป็นบวกและของรีแอคเตอร์ให้มีค่า เป็นลบ

5.1.2 ย้อมูลเกี่ยวกับล่ายล่ง (Line Data)

: ENTER THE NUMBER OF LINES จำนวนล่ายล่งและหม้อแปลงไฟฟ้า โปรแกรมนี้เตรียมไว้สูงลุ่ด 60 เล้น

LINE NO.

ระห้ลิประจำลำยล่ง เป็นค่ำตัวเลขจำนวนเต็ม และไม่จำเป็นต้องเรียงลำดับ

FROM BUS NO.

ตัวเลขประจำบลที่ลำยต่ออยู่ ด้านนี้ถือเป็นปลายส่ง (NP)

TO BUS NO. ตัวร.ลยประจำปลิที่ล่ายอีกด้านหนึ่งต่ออยู่ซึ่งรบ็นปลายรับ (NQI

IMPEDANCE IN PU,  $(R + jX)$ ค่าอิมพีแดนชัยองลำย (ZPRI) ปอนค่าเป็นปริมาณเชิงซ้อน และใช้หน่วยเป็น ค่าต่อหน่วย (Per Unit)

Y SHUNT IN PU,

ค่ายสิเข่พแทนซ์ (Susceptance) เนื่องจากลายน์ชำร<sup>ั</sup>จสิง (Line Charging) ตลอดลำยลัง (BC) เป็นค่าต่อหน่วย

TRANSFORMER RATIO

อัตราส่วนจำนวนรอบของหม้อแปลงไฟฟ้า (T) เป็นค่าต่อหน่วย สำหรับข้อมล ที่เป็นลำยล่ง ไม่ต้องใส่ค่านี้

5.1.3 ขอมูลเกี่ยวกับการแล้ดงผลของการคำนวณโหลดโฟลว์และข้อมูลอื่น ๆ

**ACCELERATION FACTOR** 

ตัวเร่ง (ACC) ในการคำนวณโหลดโฟลว์เพื่อให้ได้ผลสัพธ์เร็วขึ้น โดยทั่วไป มีคามากกว่า 1 และจากการทดลองสำหรับโปรแกรมนี้ค่ำ 1.0 เป็นค่ำที่ <u> เหมาะล่มที่ลูด</u>

MAXIMUM ITERATION

ขีดจำกัดจำนวนรอบลู่งลู่ดที่ทำอิเทอรรชัน (MAXITE) ถ้ารกินค่านี้แล้วให้ โปรแกรมหยุดทำงาน

**BASE MVA** 

ค่า 1 อิมวี1อฐาน (BASMVA) ที่ใช้ในการคำนวณในระบบไฟฟ้ากำสัง

TOLERANCES

ค่าที่ใช้เปรียบเทียบกับกระแล่ล่วิงบัลที่เปลี่ยนไปในหนึ่ง รอบของการทำ อิเทอารยัน (TOR) ค่านี้ยิ่งเล็กจะทำให้ผลสัพธ์มีความเที่ยงตรงยิ่งยิ้น แต่ จำนวนการทำอิงทอเรยันมากยื้น ค่าที่เหมาะล่มสำหรับโปรแกรมนี้อยู่ระหว่าง 0.0001 ถึง 0.001

OPTION (1)

ระหัสควบคมเป็นเลขจำนวนเต็ม 1 หลัก ถ้ามีค่าไม่เท่ากับคู่นย<sup>์</sup> โปรแกรม จะสั่งทิมพ์ขอมูล เ กี่ยวกับบัล

OPTION (2)

ถ้ามีค่าไม่เท่ากับศูนย์ โปรแกรมจะสั่งพิมพ์ข้อมูลเกี่ยวกับล่ายส่งและหม้อแปลง ไฟฟ้า

OPTION (3)

ถ้ามีค่าไม่เท่ากับคู่นย์ โปรแกรมจะพิมพ์ข้อมูลของศักลายน์

OPTION (4)

ถ้ามีค่าไม่เท่ากับคู่นย์ โปรแกรมจะพิมพ์ค่าล่ายและลำยลมมูลย์ หลังจากแบ่ง โซนแล้ว

OPTION (5)

ถ้ามีค่าไม่เท่ากับคู่นย์ โปรแกรมจะพิมพ์ค่า Z1

OPTION  $(6)$ 

ถ้ามีค่าไม่เท่ากับคู่นย์ โปรแกรมจะพิมพ์ค่า Z2

OPTION (7)

ถ้ามีค่าไม่เท่ากับคู่นย์ โปรแกรมจะพิมพ์ค่า ZA

OPTION (8)

ถ้ามีค่าไม่เท่ากับคู่นย์ โปรแกรมจะพิมพ์ค่า Y4

OPTION (9)

ถ้ามีค่าไม่เท่ากับคู่นย์ โปรแกรมจะพิมพ์ค่าผลสัพธ์ชื่งบอกจำนวนโซ่น จำนวน บัล และลำยในแต่ละวัยน จำนวนศักลายน์ และกระแล่ที่เปลี่ยนแปลงในลำงิงบัล แต่ละรอบของการทำอิเ ทอเ รทีฟ

OPTION (10)

ถ้ามีค่า ไม่เท่ากับคู่นย์ โปรแกรมจะพิมพ์ผลลัพธ์เกี่ยวกับบัล

OPTION  $(11)$ 

ถ้ามีค่าไม่เท่ากับคู่นย์ โปรแกรมจะพิมพ์ผลลัพธ์เกี่ยวกับพลังไฟฟ้าไหลในลำยล่ง และหม้อแปลงไฟฟ้า ค่าลายน์ยำรัจจิง และพลังไฟฟ้าสู่ญูเลียในลำยล่งและใน หม้อแปลงไฟฟ้า

OPTION (12)

ถ้ามีค่าไม่เท่ากับคนย์ โปรแกรมจะพิมพ์ผลล่รูปของการคำนวนโหลดโฟลว์

OPTION  $(13)$ 

ถ้ามีค่าไม่เท่ากับศูนย์ โปรแกรมจะพิมพ์ผลลัพธ์แบบเวนบรรทัด

OPTION  $(14)$ 

ถ้ามีค่าไม่เท่ากับศูนย์ โปรแกรมจะพิมพ์ค่า  $E_T$ ,  $E_T^{(0)}$ ,  $I_{T}$ ,  $I_T'$ ,  $e_C$ ,

 $\textbf{i}_{\texttt{C}}$  ไว้ทุกขั้นตอนในระหว่างทำอิเทอเรทีฟ

PRINT RESULT ON LINE PRINTER (Y or N) ถ้าต้องการพิมพ์ผลทางเครื่องพิมพ์ให้พิมพ์อักษร Y

5.1.4 ขอมูลเกี่ยวกับเครื่องกำเนิดไฟฟ้า

: ENTER THE NUMBER OF GENERATORS จำนวนเครื่องกำเนิดไฟฟ้าทั้งหมด (NGEN) โปรแกรมนี้เตรียมไว้สูงสุด  $2018804$ 

GENERATOR NUMBER

หมายเลขประจำของงครื่องกำเนิดไฟฟ้า (IMGN) เป็นเลขจำนวนเต็ม และไม่ จำเป็นต้อง เรียงลำดับ

CONNECTED AT BUS

บ้อนหมายเลขบัลที่เครื่องกำเนิดไฟฟ้าตัวนั้นต่ออยู่ (BGEN)

DIRECT-AXIS SYNCHRONOUS REACTANCE (XD) ค่า x ของเครื่องกำเนิดไฟฟ้า (XDI) เป็นค่าต่อหน่วย

 $QUADRATURE - AXIS REACTANCE (XQ)$ ค่า X<sub>q</sub> ของเครื่องกำเนิดไฟฟ้า (XQI) เป็นค่าต่อหน่วย

TRANSIENT REACTANCE (XDP) ค่า x3 ของรครื่องกำเนิดไฟฟ้า (XDPI) เป็นค่าต่อหน่วย ถ้าไม่คิดผลของ Saliency ให้ป้อน  $x'_d = x_q$ 

H CONSTANT ค่า คงที่ความเลื่อยของเครื่องจักร (HI)

OPEN-CIRCUIT FIELD TIME CONSTANT (TO) ค่าคงตัวเวลาของวงจรล่นามแม่เหล็กเมื่อวงจรอาร์เมเจอรุ่เปีดวงจร (TOI) ที่หน่วยเป็นวินาที

EXCITATION SYSTEM TIME CONSTANT (TE) ค่า คงตัวเวลาของระบบเอกไซเตยัน (TEI) มีหน่วยเป็นวินาที

GAIN OF REGULATOR-EXCITATION (MU) อัตราขยายของระบบเอกไซ่เตข้นทั้งหมด (MUI)

CONTROL SYSTEM TIME CONSTANT (TC)

ค่า คงตัวง วลาของระบบควบคูมโกวง วอร์งนอร์ (TCI) มีหน่วยเป็นวินาที

STEAM SYSTEM TIME CONSTANT (TS)

ค่าคงตัวเวลาของระบบไอน้ำ (TSI) มีหน่วยเป็นวินาที

SPEED REGULATION (R)

ค่า Speed Regulation ของโกวเวอร์เนอร์ (RI) ซึ่งเป็นค่าต่อหน่วย และ มีค่าเป็นลบ ถ้าไม่คิดผลของโกวเวอร์เนอร์ ให้ป้อนค่า 0

MAXIMUM MECHANICAL POWER ค่ากำลังงานกลของสูงสุดที่กำหนด (PMAXI) เป็นค่าต่อหน่วย

CEILING EXCITATION VOLTAGE (EFMAX) ค่าแรงดันลุ่งลดของระบบเอกไซเตชัน (EFMAXI) เป็นค่าต่อหน่วย

MINIMUM EXCITATION VOLTAGE (EFMIN) ค่าแรงดันต่ำลุดของระบบเอกไซเตชัน (EFMINI) เป็นค่าต่อหน่วย

5.1.5 ขอมูลเกี่ยวกับโหลดชนิด นอน-อิมพีแดนซ์

: ENTER THE NUMBER OF NON-IMPEDANCE TYPE LOADS จำนวนโหลดช่นิด นอน-อิมพีแดนข์ (NL3US)

BUS NO.

หมายเลขบัสที่มีโหลดชนิด นอน-อิมพีแดนซ์ต่ออยู่ (LBUS)

CONSTANT IMPEDANCE LOAD (PZ + jQZ)

ค่าของโหลดชนิดอิมพีแดนซ์คงที่ (ROD1) ที่ต่ออยู่ที่บัลนั้น เป็นปริมาณเชิงซ้อน

CONSTANT CURRENT LOAD (PI + jQI)

ค่าของโหลดชนิดกระแล่คงที่ (ROD2) ที่ต่ออยู่ที่บัลนั้น เป็นปริมาณเชิงข้อน

CONSTANT MVA LOAD (PKVA+jQKVA) ค่าของโหลดชนิดกำลังงานคงที่ (ROD3) ที่ต่ออยู่ที่บัลนั้น เป็นปริมาณเขิงข้อน

5.1.6 ขอมูลเกี่ยวกับการตัดต่อ (Switching) และการแล่ดงกราฟ

ENTER THE NUMBER OF SWITCHING OPERATIONS ป้อนจำนวนครั้งของการตัดต่อ (NST) ซึ่งไม่เกิน 3 ครั้ง

AT TIME T =

ป้อนเวลาที่เกิดการตัดต่อ (รวมทั้งการลัดวงจรที่เวลา T=0 ด้วย)

LINE OPENED, LINE NO, หมายเลขของลำยล่งที่ถูกตัดออกจากระบบ ที่เวลาดังกล่าว

LINE CLOSED, LINE NO.

หมายเลขของลำยล่งที่ถูกต่อกลับเข้าระบบ ที่เวลาดังกล่าว

ENTER THE NUMBER OF BUSES CONNECTED BY SWITCHING LINE ป้อนจำนวนบัสที่ต่อกับลำยที่เกิดการตัดต่อ (NOMT)

BUS NO.

หมายเลขบัสที่ต่อกับลำยที่เกิดการตัดต่อ (IMET)

ENTER THE NUMBER OF CURVE TO BE PLOTED จำนวนของเครื่องกำเนิดไฟฟ้าที่ต้องการให้แล่ดงกราฟ ครั้งละไม่เกิน  $5.19501$ 

GENERATOR TO BE PLOTED, GEN NO. หมายเลขของเครื่องกำเนิดไฟฟ้าที่ต้องการให้แล่ดงกราฟ

TIME SCALE  $(1,0 \text{ or } 2,0 \text{ or } 3,0)$ เลือกลํเกลของเวลา ซึ่งมีค่า 1.0, 2.0 หรือ 3.0 ขึ้นอยู่กับระยะเวลาที่ ต่องการวิเคราะห์

:: VERTICAL SCALE  $(1.0 \text{ or } 2.0)$ 

เลือกลํเกลทางแกนตั้งซึ่งแล่ดงตำแหน่งเขิงมุมของโรเตอร์ (ย์) ถ้าเลือก ค่า 1.0 จะแล่ดงค่ามมุย่วงล่ะ 20 องคำ ถ้าเลือกค่า 2.0 จะแล่ดงค่า มมข่วงละ 40 องคำ

5.1.7 ขอมูลอื่น ๆ

SYSTEM FREQUENCY  $(H_z)$ ความถี่ของระบบ (F)

TIME STEP (SEC)

ขนาดของช่วง เวลาในแต่ละขั้นของการวิเคราะห์ (DT)

FAULT CLEARED AT TIME

เวลาที่ความผิดปกติได้แก้ไขเรียบร้อยแล้ว (TCF)

END OF CASE AT TIME

ระยะเวลาของการวิเคราะห์ (TSTOP)

TOLERANCES OF LOOP 1

ค่าความผิดพลาดในการตรวจส่อบการเข้าหาคำตอบของวงรอบที่ 1 (NETA)

TOLERANCES OF LOOP 2

ค่าความผิดพลาดในการตรวจล่อบการเข้าหาคำตอบของวงรอบที่ 2 (EPLON)

TOLERANCES OF LOOP 3

ค่าความผิดพลาดในการตรวจล่อบการเข้าหาคำตอบของวงรอบที่ 3 (OMGA)

FAULT AT BUS

หมายเลขบัสที่เกิดลัดวงจร

MONITOR I

ถ้ามีค่าไม่เท่ากับคู่นย์ จะแล่ดงผลการคำนวณในแต่ละวงรอบ

MONITOR 1

ถ้ามีค่าไม่เท่ากับศูนย์ จะแลดงผลการคำนวณในแต่ละช่วงเวลา

## 5.2 ตัวอย่างการวิเคราะห์

ตัวอย่างที่นำมาวิเคราะห์เล่ถียรภาพนี้ ได้นำมาจากหนังลือ Computer Methods in Power System Analysis ซึ่งเขียนโดย Stagg และ El-Abiad (10) เป็นตัวอย่าง ของระบบไฟฟ้ากำลังขนาดเล็ก ซึ่งมี 5 บัล และลำยล่ง 7 เล้น ดังแลดงในรูปที่ 5.1 บัล ที่ 1 และ 2 เป็นบัสที่มีเครื่องกำเนิดไฟฟ้าต่ออยู่ และเสือกบัล 1 เป็นลวิงบัล บัลที่ 2,3,4 และ 5 เป็นบัสของโหลด การวิเคราะห์นี้ได้แบ่งระบบออกเป็น 2 โซน ให้บัสที่ 1,2 และ 3 อยู่ในโซ่นที่ 1 และบัลที่ 4 และ 5 อยู่ในโซ่นที่ 2 โดยมีล่ายล่งเล้นที่ 4,5 และ 6 เป็นศัก-ลายน์ การเลือกตัวอย่างนี้มาวิเคราะห์ก็เพื่อให้ง่ายต่อการติดตามการคำนวณของโปรแกรม และลำมารถตรวจล่อบผลลัพธ์ได้

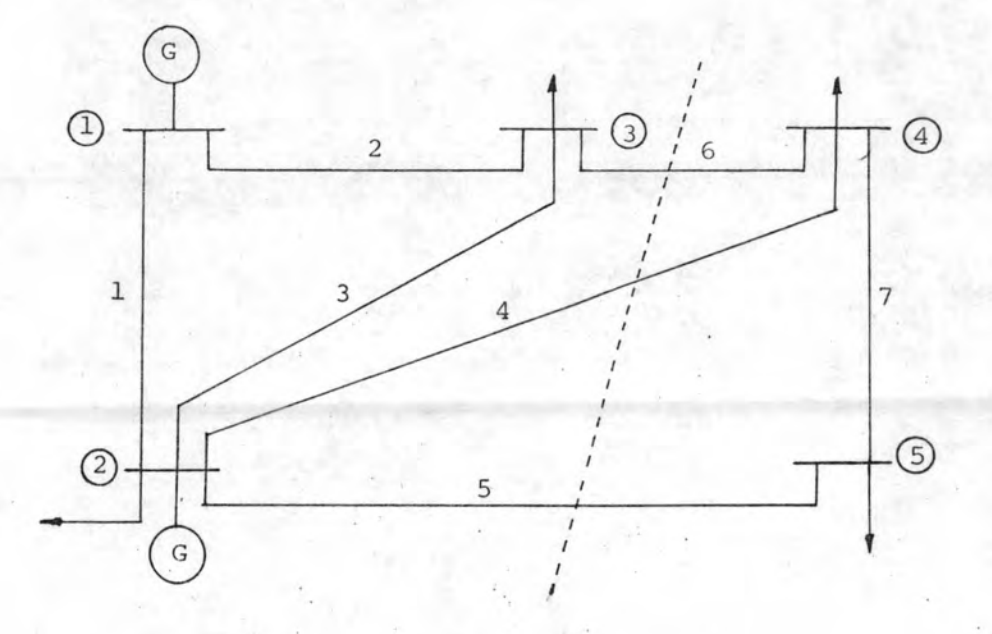

รูปที่ 5.1 ตัวอย่างระบบไฟฟ้ากำลังที่นำมา วิเคราะห์เล่ถียรภาพ

การวิเคราะห์ในที่นี้แบ่งเป็น 2 กรณี ในกรณี (ก) ได้คิดผลของ Saliency โวลเตจเรกูเลเตอร์ และโกวเวอร์เนอร์ โดยที่โหลดที่บัล 3 และบัล 5 มีโหลดชนิด นอน-อิมพีแดนข์ต่ออยู่ และในในกรณี (ข) ซึ่งไม่คิดผลดังกล่าวและแทนโหลดทั้งหมดเป็นชนิด อิมพีแดนข้องที่

การวิเคราะห์ทั้ง 2 กรณีเพื่อต้องการศึกษาเล่ถียรภาพในภาวะทรานเขียนต์เมื่อ เกิดสัตวงจรที่บัล 2 เป็นเวลา 0.1 วินาที และไม่มีการตัดต่อของลำยล่งเล้นใด การ วิเคราะห์นี้ไข้ค่าความผิดพลาด (Tolerance) ในการคำนวณโหลดโฟลว์เท่ากับ 0,0001 และค่ำตัวเร่งเท่ากับ 1.0 ล่วนการคำนวณเล่ถียรภาพนั้นใย้ค่ำความผิดพลาดในวงรอบที่ 1.2 และ 3 เท่ากับ 0.001 ใช้ช่วงระยะเวลา (Time Step) เท่ากับ 0.02 วินาที และ ช่วงเวลาการวิเคราะห์ 1 วินาที ความถี่ของระบบ 60 Hz

การทำงานของโปรแกรมและการแล่ดงผลอาจแบ่ง เป็นขั้นตอนตามลำดับดังนี้ <sup>.</sup>

- โปรแกรมอ่านข้อมูลที่ใช้คำนวณโหลดโฟลว์ แล้วแลดงข้อมูลของบัล ล่ายล่ง 1. และศักลายน์ ตามที่แล่ดงในตารางที่ 5.1 และตารางที่ 5.2 ตามลำดับ
- 2. โปรแกรมคำนวณเมตริกซ์  $z_1$ ,  $z_2$ ,  $z_4$  และ  $Y_4$  ตามที่แล่ดงในตารางที่ 5.3 ตารางที่ 5.4 และตารางที่ 5.5 ตามสำดับ
- 3. คำนวณแรงดันที่บัลต่ำง ๆ ก่อนเกิดความผิดปกติในระบบ ตามที่แล่ดงใน ตารางที่ 5.6
- 4. อ่านข้อมูลที่ใช้คำนวณเล่ถียรภาพของระบบ แล้วแล่ดงข้อมูลของการตัดต่อ และการแล่ดงกราฟ ตามที่แล่ดงในตารางที่ 5.7 ถ้าแทนโหลดของระบบ เป็นชนิด นอน-อิมพีแดนซ์ เช่นในกรณี ก. โปรแกรมจะแล่ดงข้อมูลของโหลด ดังกล่าว ตามที่แล่ดงในตารางที่ 5.8 และแล่ดงข้อมลของเครื่องกำเนิด ไฟฟ้า ดังที่แล่ดงในตารางที่ 5.9 และตารางที่ 5.10 สำหรับกรณี (ก) และกรณี (ข) ตามสำดับ
- 5. ปรับปรุงเมตริกซ์  $z_1$  ที่เวลา  $t = 0.0$  วินาที แล้วคำนวณ  $z_2$ ,  $z_4$  และ  $Y_4$  ใหม่ ดังที่ได้แล่ดงในตารางที่ 5.11 ตารางที่ 5.12 และ ตารางที่  $5.13$  ตามสำดับสำหรับในกรณี (ก) และตารางที่  $5.14$  ตารางที่  $5.15$ และตารางที่ 5.16 ตามลำดับ ลำหรับในกรณี (ข) จากนั้นคำนวณเสถียร ภาพของระบบถึงเวลา 0.1 วินาที ซึ่งแก้ไขความผิดปกติเรียบร้อยแล้ว (Fault cleared) และโปรแกรมทำการตรวจล่อบ แต่ในการวิเคราะห์. ทั้งส่องกรณีนี้ไม่มีล่ายส่งถูกตัดอ่อกจากระบบ ดังนั้นเมตริกซ์

 $z_1$ ,  $z_2$ ,  $z_4$  และ  $x_4$  ที่เวลาดังกล่าวจึงมีค่าคงเดิม ดังที่แล่ดงในตารางที่ 5.17 ตาราง ที่ 5.18 และตารางที่ 5.19 สำหรับกรณี (ก) และตารางที่ 5.20 ตารางที่ 5.21 และ ตารางที่ 5.22 สำหรับในกรณี (ย) แล้วคำนวณต่อไปจนถึงที่เวลา 1 วินาทียิ่งสิ้นสู่ดการ วิเคราะห์ เสร็จแล้วแล้ดงกราฟของตำแหน่งเข็งมุมของโรเตอร์และความเร็วเข็งมุม ดังที่ แล็ดงในรูปที่ 5.2 และรูปที่ 5.3 สำหรับกรณี (ก) และรูปที่ 5.4 และรูปที่ 5.5 สำหรับกรณี  $(9)$ 

จากผลการวิเคราะห์ในกรณี (ย) นั้น ระบบมีเล่ถียรภาพในภาวะทรานเขียนต์ (System Stable) ซึ่งได้ผลตรงตามตัวอย่างในเอกลำรอ้างอิง $^{(10)}$  และในกรณี (ก) จะเห็นว่าผลของโวลเตจเรกูเลเตอร์ จะทำให้ลดการแกว่งช่วงแรก (First Swing) และ ระบบถูกดึงกลับเข้าสู่ล่ภาวะล่มดูลโดยเร็ว $^{\rm (1)}$  นอกจากนี้โหลดชนิดกำลังงานคงที่ยังทำหน้าที่ หน่วง (Damping) ให้ระบบอีกด้วย<sup>(9)</sup> นั่นคือในกรณี (ก) จึงมีเล่ถียรภาพในภาวะทราน เขียนต์ดีกว่ากรณี (ข)

BUS INPUT DATA

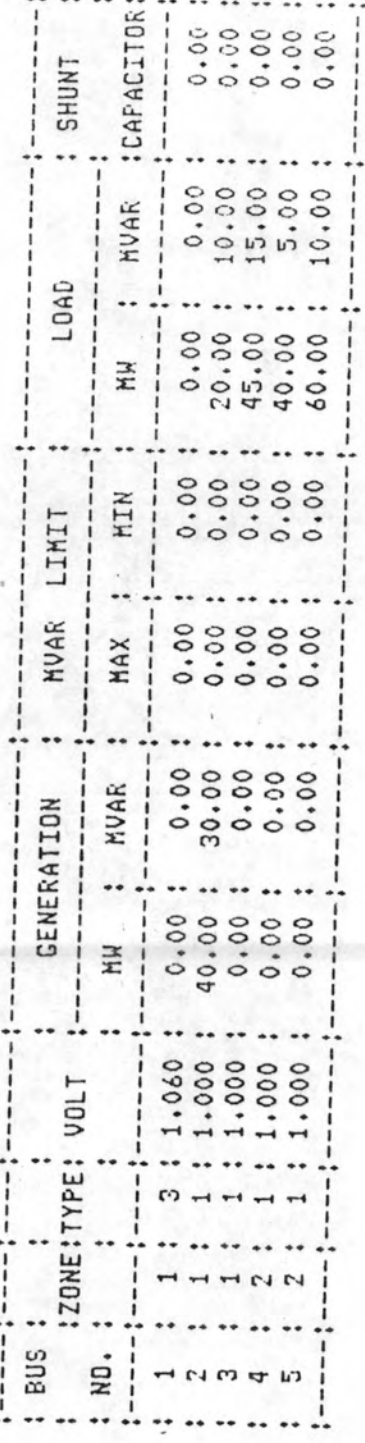

ตารางศ์ 5.1 ขอมูลของปล

LINE LIST

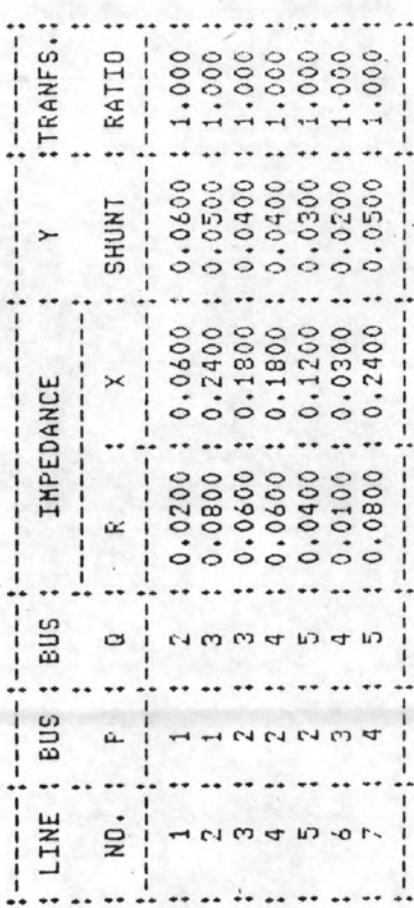

CUT LINE

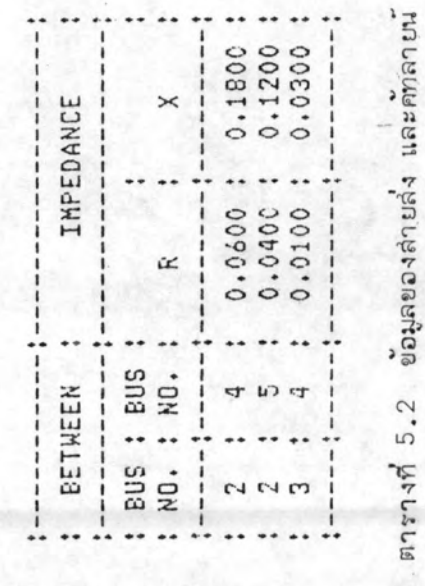

**CONSECCEPTED** Z1 MATRIX FOR ZONE 1

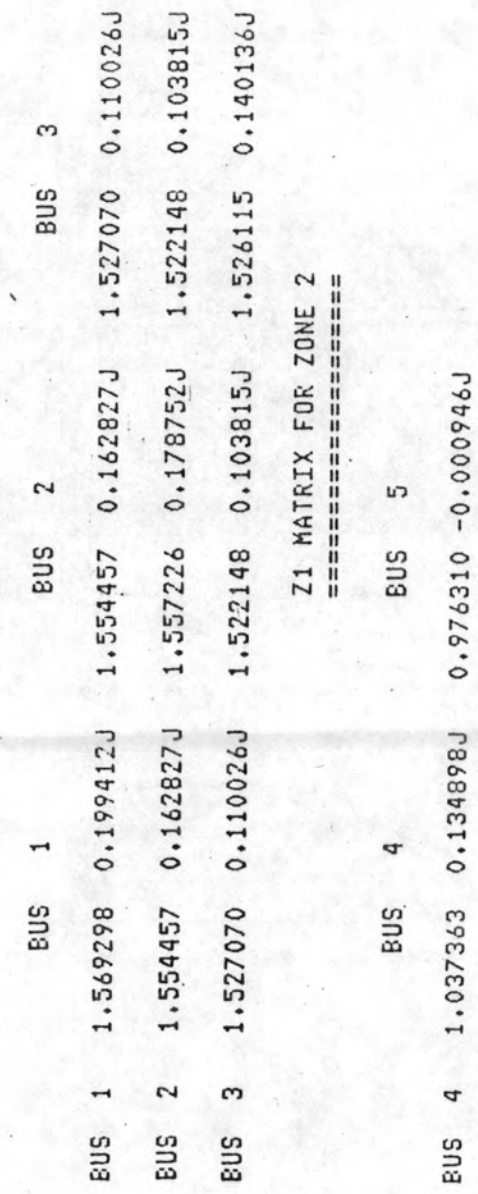

**P9** 

ตารางที่ 5.3 เมตริกข์  $\rm z_{1}$  ของการคำนวณโหลดโฟลว์

1.006471 0.093142J

0.976310 -0.000946J

 $\omega$ 

**SUS** 

# $-22$  MATRIX FOR ZONE 1

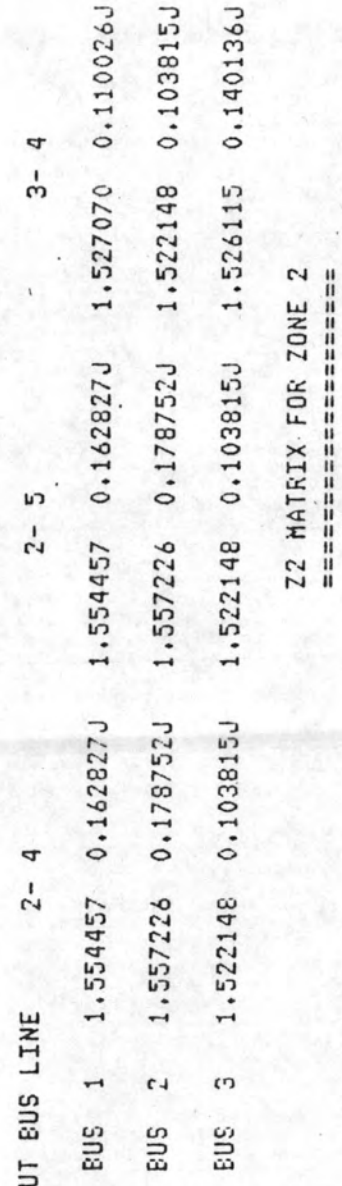

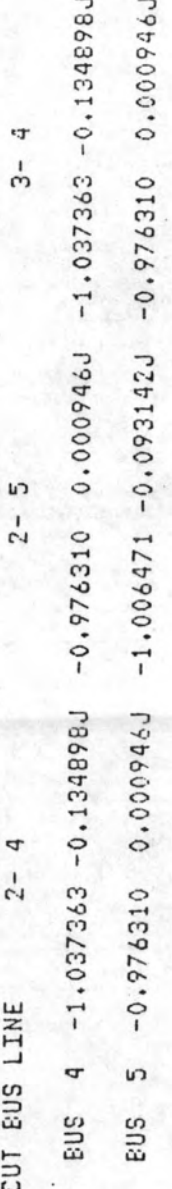

ตารางที่ 5.4 เมตริกขั้ $\mathrm{z}_2$  ของการคำนวณโหลดโฟลว์

Z4 MATRIX =========  $3 - 4$ 

 $2 - 5$ 

<r  $-2$ CUT BUS LINE

2.559511 0.238713J 0.102870J 0.305034J 2.498458. 2.498458 0.102870J - 2.573478 2.533535 - 0.177807J 0.391894J 2.603697 2.654589 0.493650J 0.177807J 0.2387131 2,533535 2.559511  $2 - 4$ uri cr  $2 \frac{1}{2}$ 

 $-0.323582$   $0.910896J$   $-0.756620$   $2.291262J$ 0.820763 -2.060452J -0.338728 1.131790J 1.318770 -3.4502145 4  $\frac{1}{2}$  $-0.338728$  1.131790J Y4 MATRIX =========  $2 - 5$ 1.088652 -3.1912895  $-0.756620$  2.291262J -0.323582 0.910896J  $2 - 4$ CUT BUS LINE  $\ddot{4}$ <sub>in</sub> 4  $2 -2$  $\frac{1}{12}$ 

ตารางศ์ 5.5 เมตริกย์  $z_4$  และ  $Y_4$  ของการคำนวณโหลดโฟลว์

OUTPUT BUS VOLTAGE AND GENERATION

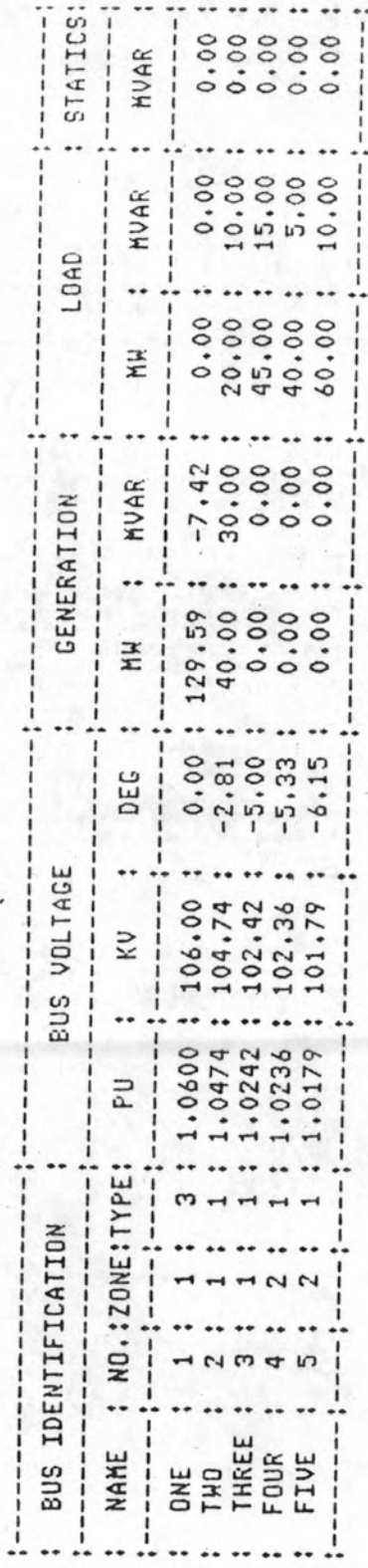

ตารางที่ 5.6 แรงดันที่ปลิต่าง ๆ ก่อนเกิดความผิดปกติ

:SEQUENCE OF SYSTEM OPERATION:

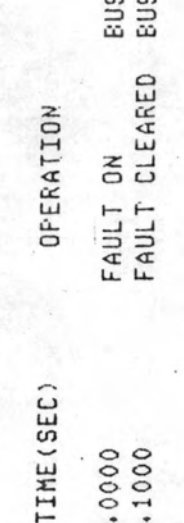

22 L.

> **ISWING CURVE:**  $\frac{1}{2}$

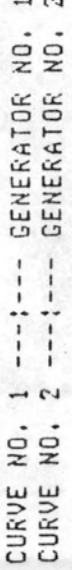

ตารางที่ 5.7 ขอมูลของการตัดต่อและการแล่ดงกราฟ

:DATA OF NON-IMPEDANCE TYPE LOAD:

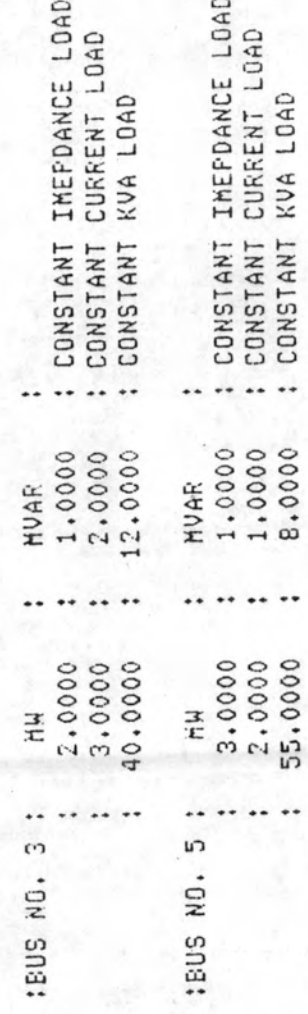

ข้อมูลของโหลดชนิด นอน-อิมพีแดนข์ ในกรณี (ก) ตารางที่ 5.8

### :DATA OF GENERATORS:

# :GENERATOR NUMBER 1:

:DIRECT-AXIS SYNCHRONOUS REACTANCE(XD)= 0.50000 : QUADRATURE-AXIS REACTANCE(XQ) = 0.25000 :TRANSIENT REACTANCE(XDP)= 0.10000 : INERTIA CONSTANT(H)= 50.0000 : OPEN-CIRCUIT FIELD TIME CONSTANT(TO)= 2.00000 :EXCITATION SYSTEM TIME CONSTANT(TE)= 0.10000 :GAIN OF REGULATOR-EXCITATION (MU)= 30.00000 ISFEED REGULATION TIME CONSTANT(TC)= 0.35000 ISTEAM SYSTEM TIME CONSTANT (TS)= 0.30000 ISPEED REGULATION (R)= -0.05000 : MAXIMUM MECHANICAL POWER (PMAX) = 5.00000 :CEILING EXCITATION VOLTAGE (EFMAX)= 2.80000 : MINIMUM EXCITATION VOLTAGE (EFMIN)= 0.00000

# :GENERATOR NUMBER 2:

:DIRECT-AXIS SYNCHRONOUS REACTANCE(XD)= 1.00000 :QUADRATURE-AXIS REACTANCE(XQ)= 1.50000 :TRANSIENT REACTANCE(XDP)= 0.20000 : INERTIA CONSTANT(H)= 1.0000 : OPEN-CIRCUIT FIELD TIME CONSTANT(TO) = 2.00000 :EXCITATION SYSTEM TIME CONSTANT(TE)= 0.20000 :GAIN OF REGULATOR-EXCITATION (MU)= 20.00000 :SPEED REGULATION TIME CONSTANT(TC)= 0.35000 ISTEAM SYSTEM TIME CONSTANT (TS)= 0.30000 : SPEED REGULATION  $(R) = -0.05000$ : MAXIMUM MECHANICAL FOWER (PMAX) = 5.00000 :CEILING EXCITATION VOLTAGE (EFMAX)= 2.80000 : MINIMUM EXCITATION VOLTAGE (EFMIN) = 0.00000

ตารางที่ 5.9 ข้อมูลของเครื่องกำเนิดไฟฟ้า ในกรณี (ก)

### **IDATA OF GENERATORS:**

# :GENERATOR NUMBER 1:

:DIRECT-AXIS SYNCHRONOUS REACTANCE(XD)= 0.50000 : QUADRATURE-AXIS REACTANCE (XQ) = 0.25000 :TRANSIENT REACTANCE(XDF)= 0.25000 : INERTIA CONSTANT(H)= 50.0000 :OFEN-CIRCUIT FIELD TIME CONSTANT(TO)= 2.00000 :EXCITATION SYSTEM TIME CONSTANT(TE)= 0.10000 :GAIN OF REGULATOR-EXCITATION (MU)= 30,00000 :SFEED REGULATION TIME CONSTANT(TC)= 0.35000 :STEAM SYSTEM TIME CONSTANT (TS)= 0.30000 :SPEED REGULATION  $(R) = 0.00000$ : MAXIMUM MECHANICAL POWER (PMAX) = 5.00000 :CEILING EXCITATION VOLTAGE (EFHAX)= 2.30000 : MINIMUM EXCITATION VOLTAGE (EFMIN) = 0.00000

# :GENERATOR NUMBER 2:

:DIRECT-AXIS SYNCHRONOUS REACTANCE(XD)= 1,0000 :QUADRATURE-AXIS REACTANCE(XQ)= 1,50000 :TRANSIENT REACTANCE(XOF)= 1,50000 : INERTIA CONSTANT(H)= 1,0000 :OFEN-CIRCUIT FIELD TIME CONSTANT(TO)= 2.00000 :EXCITATION SYSTEM TIME CONSTANT(TE)= 0.20000 :GAIN OF REGULATOR-EXCITATION (MU)= 20,00000 :SPEED REGULATION TIME CONSTANT(TO)= 0.35000 ISTEAM SYSTEM TIME CONSTANT (TS)= 0.30000 (SPEED REGULATION (R)= 0.00000 IMAXIMUM MECHANICAL PORER (PMAX) = 5,00000 :CEILING EXCITATION VOLTAGE (EFMAX)= 2.80000 : MINIMUM EXCITATION VOLTAGE (EFMIN) = 0.00000

ตารางที่ 5.10 ขอมูลของเครื่องกำเนิดไฟฟ้า ในกรณี (ข)

MODIFIED Z1 FOR ZONE 1 AT TIME 0.000 SECOND 

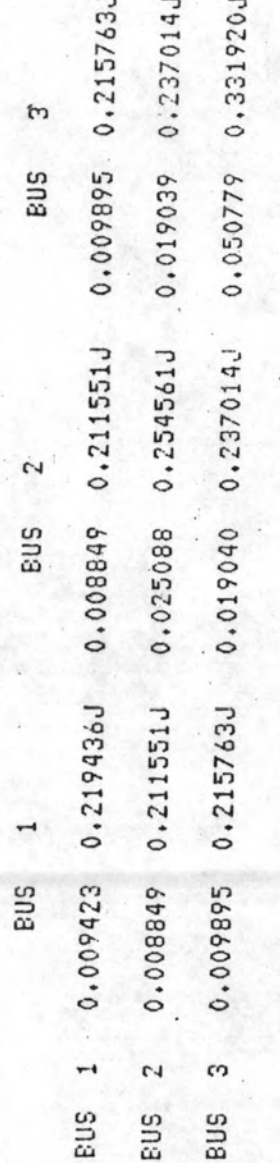

HODIFIED 21 FOR ZONE 2 AT TIME 0.000 SECOND **SN3** 

4

2.421735 - 0.243896J 2,513964 - 0.027605J m **Sus** 2.411991 - 0.219977J 2.421735 -0.243896J 4 L) **BUS SUS** 

ดารวงที่ 5.11 เมตริกข์  $z_1$  ที่ปรับปรุงที่เวลา 0.0 วินาที สำหรับกรณี (ก)

HODIFIED Z2 MATRIX FOR ZONE 1 AT TIME 0.000 SECOND 中国国家的复数中国国家的国家的国家的国家的国家的国家的国家的国家的国家的国家的国家的国家的

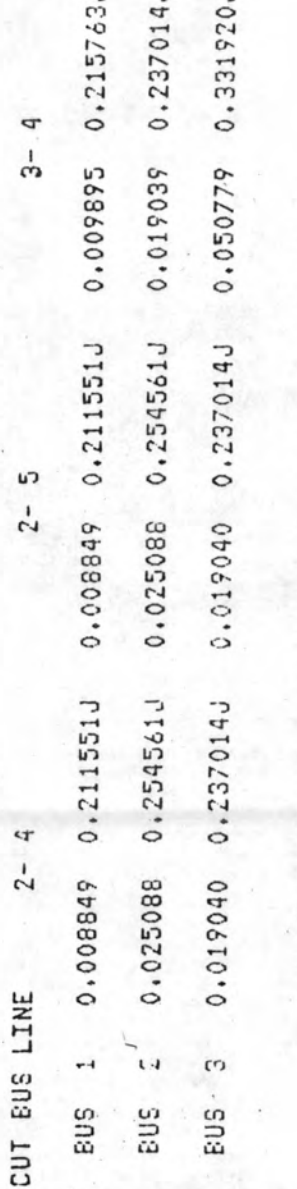

HODIFIED Z2 MATRIX FOR ZONE 2 AT TIME 0.000 SECOND 

0.2199770 -2.421735 0.2438960 -2.411991 0.2199770 0.243896J q  $\frac{1}{C}$  $0.027605J - 2.421735$ L)  $2 -2.513964$ 0.243876J  $\mathbf{r}$  $2 -2.411991$  $-2.421735$ CUT BUS LINE ú) cr **SUS BUS** 

ตารางที่ 5.12 เมตริกขั้ $Z_2$  ที่เวลา 0.0 วินาที่สำหรับกรณี (ก)

# MEN Z4 MATRIX AT TIME 0.000 SECOND tatanan menghangkan menghangkan pend

 $3 - 4$ u"ı  $2 -$ ¢,  $-2$  $\mathcal{C}_{\mathcal{C}}$ CUT EUS LINE  $-2$ 

2.431031 0.017037J 7.440774 -0.006822 0.1419435 2.472770  $2.446823$  0.010665J 2.440774 - 0.006882J 0.346956J 2.579052 0.0170370 0.010665J 0.214584J 2.497079 2.431031 2.446823  $\frac{4}{3}$ <sub>n</sub>  $\mathbf{d}$  $-2$ ó

NEW Y4 MATRIX AT TIME 0.000 SECOND はこのことにはことにはことにはことにはことにはことにはことにはことには

 $2 - 4$  1.102745 -3.193238J -0.279972 0.904181J -0.701494 2.278747J 1.142570J 1.250464 -3.4359777 4  $\frac{1}{3}$ 0.904181J 0.707469 -2.034073J -0.345592  $-0.345592 - 1.1425700$  $2 - 5$ 2.278747J q  $2 -0.279972$  $-0.701494$ CUT BUS LINE <sub>n</sub>  $\frac{1}{2}$ è,  $-2$ 

เมตริกข์ 24 และ Y4 ที่เวลา 0.0 วินาที สัทเร็บกรณี (ก) M1814 5.13

# MODIFIED Z1 FOR ZONE 1 AT TIME 0.000 SECOND

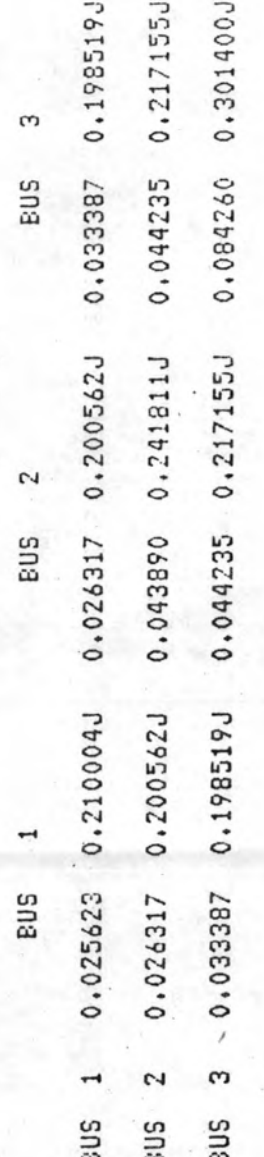

MODIFIED Z1 FOR ZONE 2 AT TIME 0.000 SECOND 프는 프로그램 프로그램 프로그램 프로그램 프로그램으로 프로그램을 보고 프로그램을 보고 프로그램을 보고 프로그램

5 sna. 4 **BUS** 

1.017576 -0.002627J 1,078866 0.134029J ď sna

1.047121 0.091131J 1.017576 -0.002627J เว **BUS** 

ตารางที่ 5.14 เมตริกข์  $z_1$  ที่ปรับปรุงที่เวลา 0.0 วินาที สัพเร็บกรณี (ข)

MODIFIED Z2 MATRIX FOR ZONE 1 AT TIME 0.000 SECOND 

0.026317 0.200562J 0.033387 0.198519J 0.217155J 0.3014005 9  $\frac{1}{3}$ 0.044235 0.044235 0.217155J 0.084260 0.043890 0.241811J u")  $-2$ 0.200562J 0.241811J 0.217155J 9  $2 -$ 0.026317 0.044235 0.043890 **CUT BUS LINE**  $\overline{1}$  $\epsilon$ 2 **SUS BUS** sus

HODIFIED Z2 MATRIX FOR ZONE 2 AT TIME 0.000 SECOND

 $-1.078866 - 0.134029J - 1.017576$  0.002627J -1.078866 -0.134029J  $0.002627J -1.047121 - 0.091131J -1.017576 0.002627J$ a.  $\frac{1}{3}$ ùЭ  $-2$  $2 - 4$  $-1.017576$ CUT BUS LINE  $\overline{u}$  $\frac{1}{4}$ **SUS SU3** 

ตารางที่ 5.15 เมตริกข์ Z<sub>2</sub> ที่เวลา 0.0 วินาที สันหรับกรณี (ข)

NEW Z4 MATRIX AT TIME 0.000 SECOND 

1,123101 0.351184J 1,173126 0.465429J 0.214528J ¢  $\frac{1}{12}$ 1.061811 1,061466 0.2391840 0.214528J 0.452942J Lη  $-2$ 1,131012 1.061811 1,123101 0,351184J 1.182757 0.555840J 1,061466 0.239184J 4  $\overline{2}$ -CUT BUS LINE ω, 4 4  $\frac{1}{3}$  $2 2-$ 

NEW Y4 MATRIX AT TIME 0.000 SECOND 

 $-0.73089222.2853790$ 1.331071 -3.4546310  $-0.288667$  1.116105  $\frac{1}{1}$  $-0.259845 0.873439J$ 1.116105J 0.940621 -2.134537J <sub>tr</sub>  $\overline{2}$ - $-0.288667$ 1.119187 -3.210380J -0.730892.2.2853790 0.873439U  $2 - 4$  $-0.259845$ CUT BUS LINE  $2 - 4$  $\frac{4}{3}$ in  $2 \frac{1}{12}$ 

เมตริกข์ 24 และ Y4 ที่เวลา 0.0 วินาที สัพรับกรณี (ข) ตารางที่ 5.16

MODIFIED Z1 FOR ZONE 1 AT TIME 0.100 SECOND

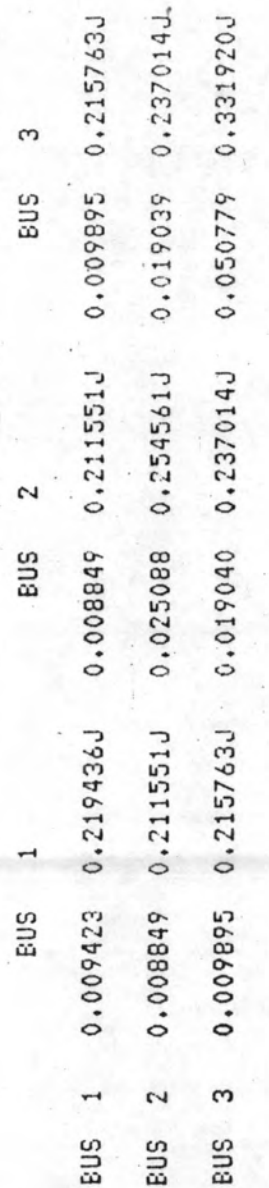

MODIFIED Z1 FOR ZONE 2 AT TIME 0.100 SECOND somes some and the second section of the second section of the second section second section section section s

 $\overline{a}$ sus

n

BUS

2.421735 -0.243896J 2.411991 -0.219977J ¢ **BUS** 

2.513964 -0.027605J  $2.421735 - 0.243896J$  $\mathbf{v}$ sus

ตารางศ์ 5.17 เมตรกขั 21 ที่ปรับปรุงที่เวลา 0.1 วินาที สัพรับกรณี (ก)

MODIFIED 22 MATRIX FOR ZONE'1 AT TIME 0.100 SECOND

0.215763J 0.237014J 0.3319200  $\sigma$  $\frac{1}{5}$ 0.009895 0.019039 0.050779 0.008849 0.211551J 0.025088 0.254561J 0.019040 0.237014J L)  $2 -$ 0.008849 0.211551J 0.237014J 0.254561J 4  $2-$ 0.025088 0.019040 CUT BUS LINE  $\overline{ }$  $\mathfrak{m}$  $^{c4}$ Bus sna **BUS** 

MODIFIED ZZ MATRIX FOR ZONE 2 AT TIME -0.100 SECOND 

 $-2.411991$  0.219977J -2.421735 0.243896J -2.411991 0.219977J 0.243896J  $\epsilon$  $\overline{3}$  $0.243896J -2.513964$   $0.027605J -2.421735$  $2 - 5$ 4  $2 -2.421735$ CUT BUS LINE  $\frac{4}{3}$ i. **BUS** BUS

 $\,$  เมตริกข์  $\,$ z  $\,$  ที่ เวลา  $\,$  0.1 วินาที สัาหรับกรณี (ก) ตารางที่ 5.18

计时间计算机 医耳耳氏神经神经神经神经神经神经神经神经神经神经神经 NEW 24 MAIRIX AT TIME 0.100 SECOND

2.431031 0.017037J 2.440774 - 0.006882J 0.141943J  $3 - 4$ 2.472770 2.446823 0.010665J 2.440774 -0.006882J 2.579052 0.346956J m  $-2 -$ 0.0170373 2.497079 0.214584J 0.0106650 4  $2-$ 2.431031 2.446823 CUT BUS LINE  $2 - 5$ 4  $3 - 4$  $-2$ 

NEW Y4 MATRIX AT TIME 0.100 SECOND 机转移性转移转移器转移转移 计自动转移 计自动自动自动自动自动自动自动

2.278747J  $1.250464 - 3.435977J$ 1.1425700 4  $\frac{1}{3}$  $-0.701494$  $-0.345592$ 1,102745 -3,193238J -0,279972 0,904181J 2.278747J -0.345592 1.142570J 0.707469 -2.0340731 5  $2 -$ 0.904181J  $2 -0.701494$  $-0.279972$ CUT BUS LINE  $2 - 4$  $2 - 5$ 4  $\frac{1}{12}$ 

เมตริกข์  $z_4$  และ  $\mathbf{v}_4$  ที่เวลา 0.1 วินาที สันหรับกรณี (ก) ตารางที่ 5.19

# MODIFIED 21 FOR ZONE 1 AT TIME 0.100 SECOND

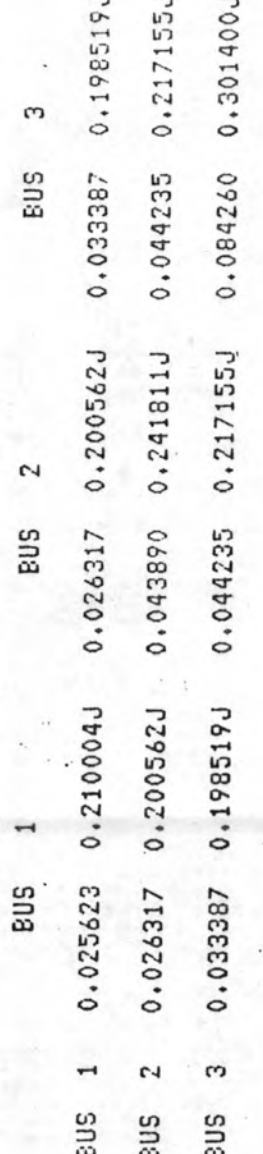

MODIFIED Z1 FOR ZONE 2 AT TIME 0.100 SECOND 

sus 4 **SU3** 

L)

1.078866 0.134029J 1.017576 -0.002627J 4 **BUS** 

1.017576 -0.002627J...1.047121 0.091131J L) **BUS** 

เมตริกข์ 21 ที่ปรับปรุงที่เวลา 0.1 วินาที สำหรับกรณี (ข) m757.49 5.20

MODIFIED Z2 MATRIX FOR ZONE 1 AT TIME 0.100 SECOND

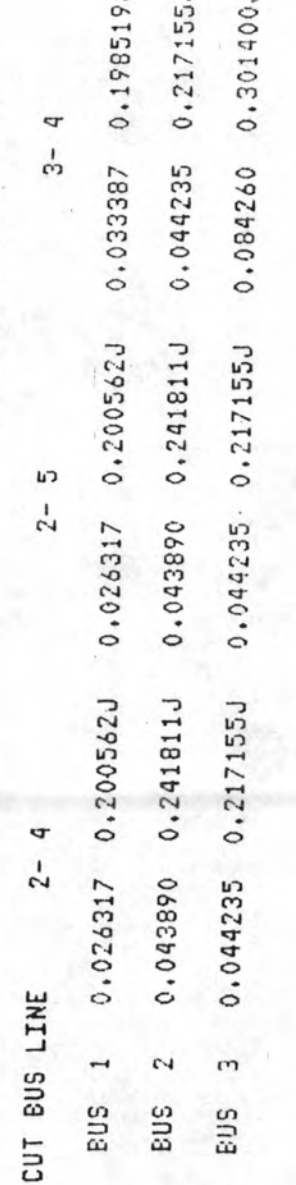

MODIFIED 22 MATRIX FOR ZONE 2 AT TIME 0.100 SECOND

-1.078866 -0.1340299 -1.017576 0.0026270 -1.078866 -0.1340299 0.0026270  $\mathbf{r}$  $\frac{1}{\sigma}$  $-1.047121 - 0.0911311 - 1.017576$  $2 - 5$  $-1.017576$  0.002627J  $2 - 4$ CUT BUS LINE  $\frac{4}{3}$ up. sus **BUS** 

สำหรับกรณี (ย) ตารางศ์ 5.21 เมตริกข์  $z_2$  คี่เวลา 0.1 วินาที

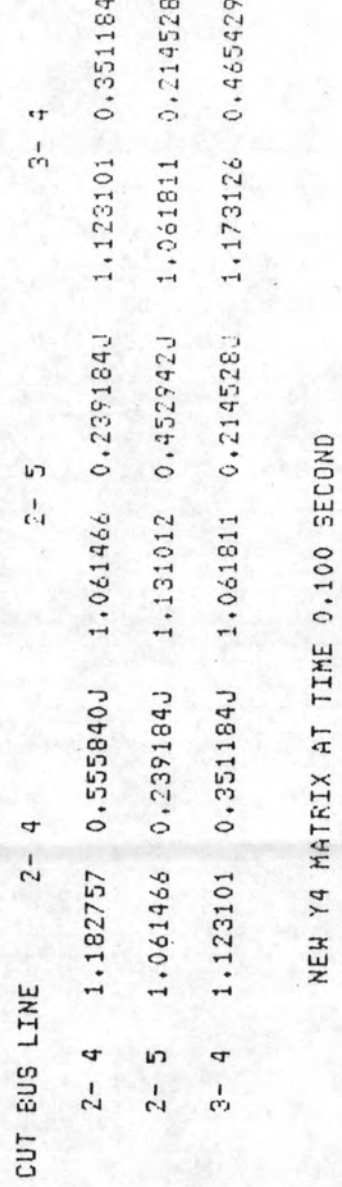

Þ

υ

D

1000000000000000000000000000000000

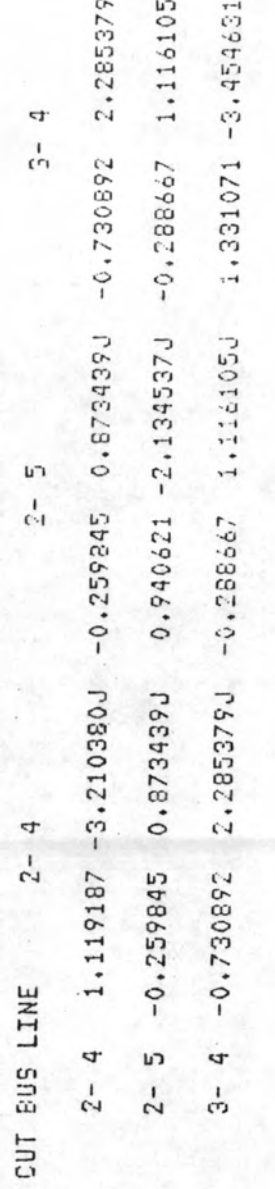

ตารางศ์ 5.22 เมตริกข์  $\mathrm{z}_4$  และ  $\mathrm{y}_4$  ศีเวลา 0.1 วินาที สัทหรับกรณี (ข)

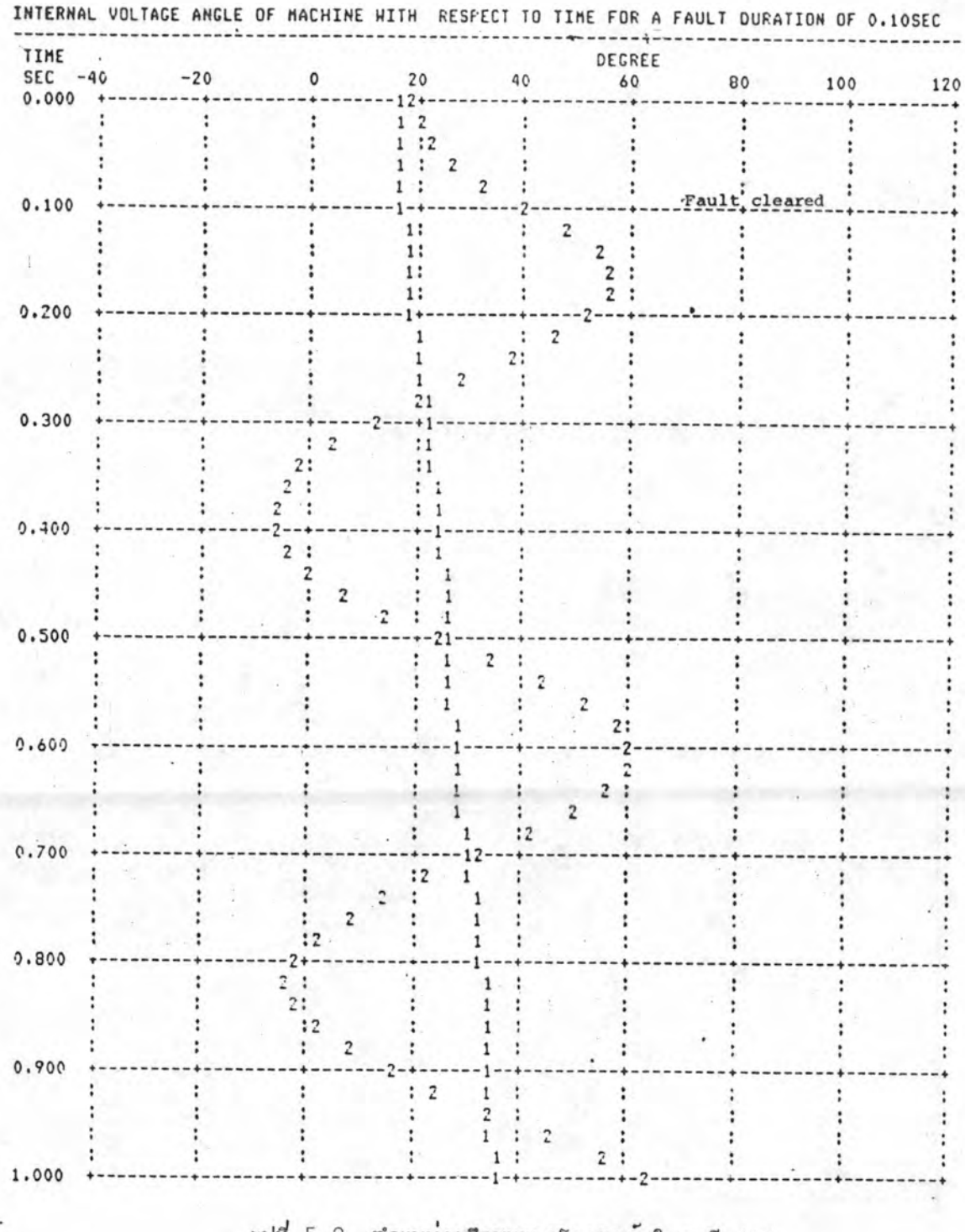

 $\mathbf{Y}$ 

 $\frac{1}{2}$ 

รูปที่ 5.2 ตำแหน่งเขิงมุมของโรเตอร์ ในกรณี (ก)

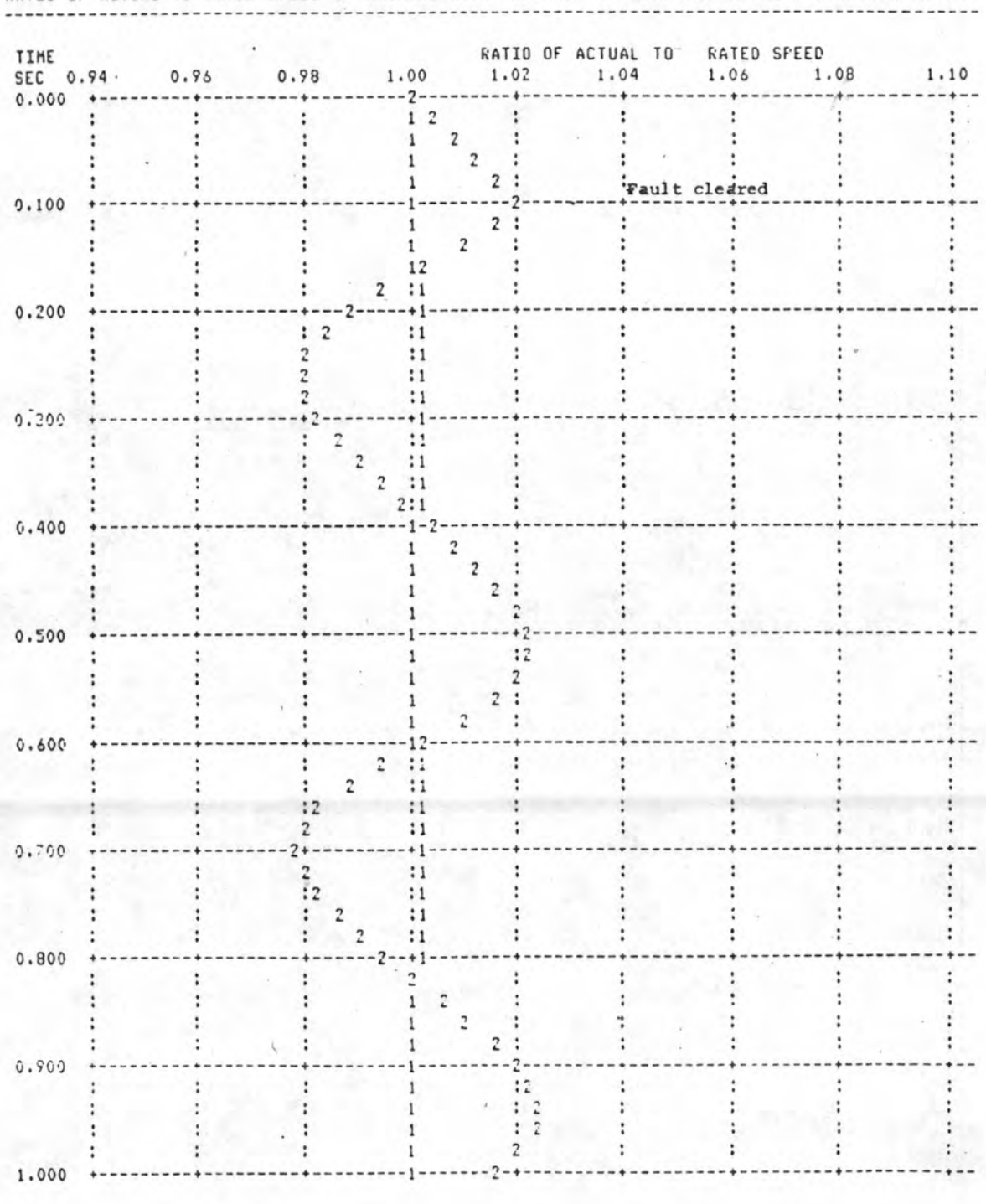

RATIO OF ACTUAL TO RATED SPEED OF MACHINE WITH RESPECT TO TIME FOR A FAULT DURATION OF 0.1

รูปที่ 5.3 ความเร็วเย็งมุมของเครื่องกำเนิดไฟฟ้า ในกรณี (ก)

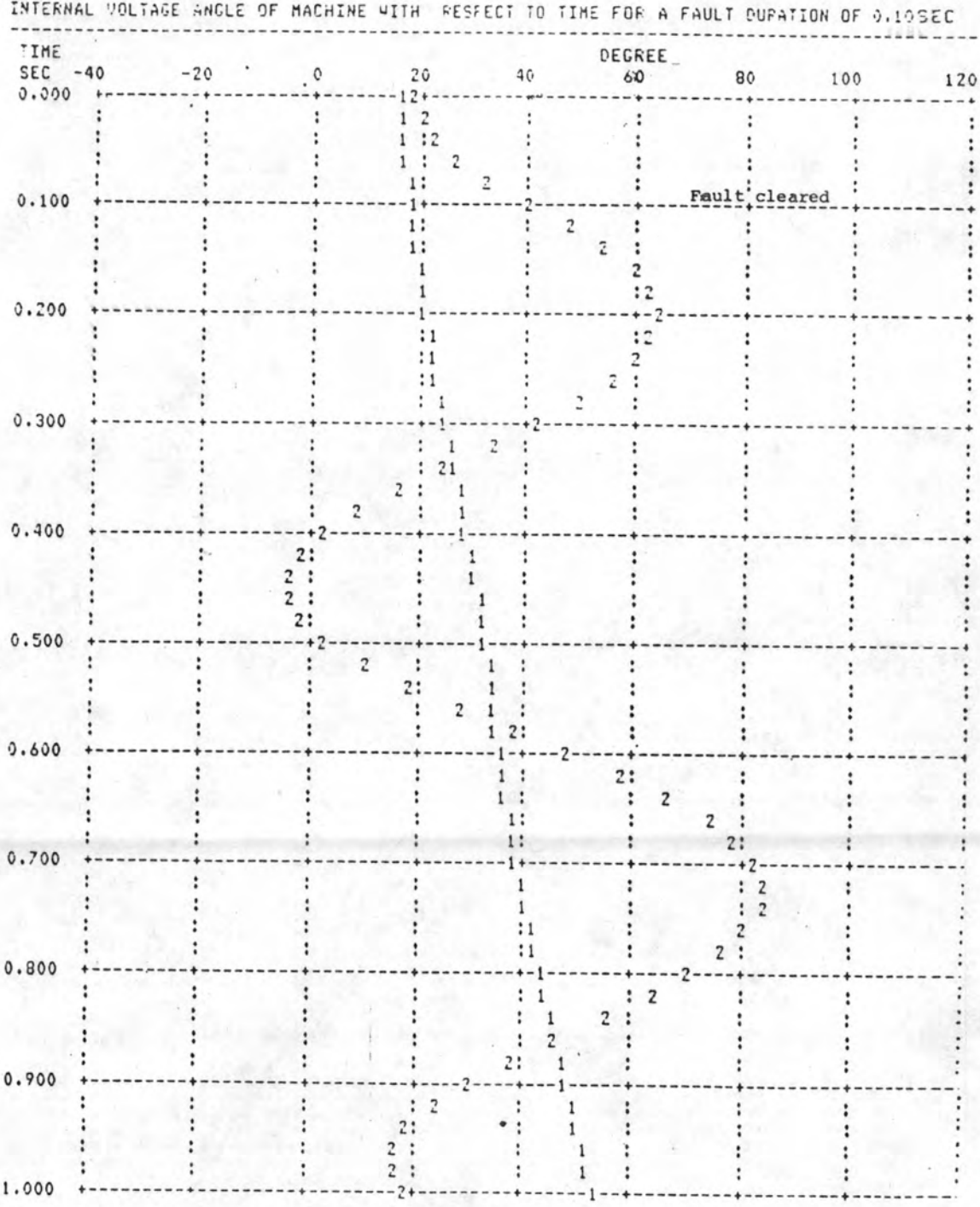

รูปที่ 5.4 ตำแหน่งเขิงมุมของโรเตอร์ ในกรณี (ข)

TIME RATIO OF ACTUAL TO RATED SPEED  $0.99$   $1.00$ SEC 0:34  $0.76$ 1.02  $1.04$  $1.06$   $1.08$  $1.10$  $-400.9$ ------+--------------- $- - - - - - -$ ---+-- $-- + -- + \ddot{\phantom{1}}$ 1 2  $\mathbf{r}$ ٠ ÷  $\ddot{\cdot}$  $\mathbf{1}$  $\overline{c}$ :  $\ddot{\phantom{a}}$  $\ddot{\phantom{a}}$  $\mathbf{1}$  $\overline{2}$  $\cdot$ ٠ ł  $\overline{\phantom{a}}$  :  $\ddot{\cdot}$  $\ddot{\phantom{a}}$  $1$ ÷ Fault cleared  $\ddot{\phantom{a}}$  $0.100$  $---2$  $\ddot{}$  $-4 + + - -+1- -- +$  $\ddot{\phantom{a}}$  $\mathbf{1}$  $:1$  $2:$ :  $\ddot{\phantom{a}}$  $\ddot{\phantom{a}}$  $\ddot{\phantom{a}}$  $\ddot{ }$  $\ddot{\phantom{a}}$  $\ddot{\phantom{a}}$  $:1$  $2:$ ÷ ÷  $\cdot$  $\ddot{\phantom{a}}$  $\overline{\mathbf{c}}$  $\ddot{\phantom{a}}$  $:1$  $\ddot{\cdot}$  $\ddot{\cdot}$  $\ddot{\phantom{a}}$ ÷ ÷  $\ddot{\phantom{a}}$  $:12$  $\ddot{\cdot}$  $\ddot{\phantom{a}}$  $\ddot{\phantom{a}}$  $0.200$  $\ddot{}$  $-+- - + --21 -- +$  $\ddot{\phantom{a}}$  $\mathbf{L}$  $2:1$  $\dddot{\phantom{1}}$ : :  $\ddot{\phantom{a}}$  $\cdot$  $\cdot$  $\ddot{\phantom{a}}$ : 2  $:1$ ÷  $\ddot{\cdot}$  $\ddot{\phantom{a}}$ ÷ ÷  $\ddot{\cdot}$  $\ddot{\phantom{a}}$  $\overline{c}$  $:1$  $\ddot{\cdot}$  $\ddot{\phantom{a}}$  $\ddot{\cdot}$ ÷ :  $: 2$  $\ddot{\phantom{a}}$  $:1$  $\dddot{\phantom{0}}$  $\ddot{\phantom{a}}$  $\ddot{\phantom{a}}$  $\ddot{\cdot}$  $\ddot{\cdot}$  $0.300$  $+2- -+1- - - + - - + -$ ۰  $-- +$  $\ddot{\phantom{0}}$  $\overline{2}$  $:1$  $\mathbf{r}$  $\cdot$  :  $\ddot{\phantom{0}}$  $\ddot{\cdot}$  $\cdot$  $\overline{c}$  $:1$ ÷  $\dddot{\phantom{1}}$  $\cdot$  $\ddot{\phantom{0}}$  $\ddot{\cdot}$  $\ddot{\cdot}$  $\ddot{\phantom{a}}$  $:2$  $:1$  $\ddot{\phantom{a}}$ :  $\ddot{\cdot}$  $\cdot$  $\ddot{\cdot}$  $: 2$  $:1$ : : :  $\ddot{\phantom{a}}$  $\ddot{\phantom{a}}$  $0.400$ -+- $-+---2- -+1 \ddot{\phantom{a}}$  $\frac{1}{2}$  $:1$  $\ddot{\cdot}$  $\ddot{\cdot}$  $\ddot{\phantom{a}}$  $\ddot{\cdot}$ ÷  $\ddot{\phantom{0}}$  $2:1$  $\ddot{\cdot}$  $\ddot{\phantom{a}}$  $\ddot{\phantom{a}}$  $\ddot{\cdot}$  $\ddot{\phantom{a}}$  $\ddot{\phantom{0}}$  $\ddot{\cdot}$ ÷  $:12$ :  $\ddot{\phantom{a}}$  $\ddot{\phantom{a}}$  $\colon$  $\ddot{\phantom{a}}$  $\ddot{\phantom{0}}$  $\ddot{\phantom{0}}$  $:1 \t2$  $\dddot{\cdot}$  $\ddot{\cdot}$  $\colon$ :  $\ddot{\cdot}$  $0.500$  $-+1-- 2 - + \ddot{\phantom{1}}$  $+ - \ddot{}$  $-+ \ddot{\phantom{1}}$  $- + + \ddot{\phantom{a}}$  $\begin{array}{c} \bullet \\ \bullet \end{array}$  $\ddot{\cdot}$  $11$  $2:$ :  $\ddot{\phantom{a}}$  $\ddot{\cdot}$  $\begin{array}{c} 12 \\ 2 \end{array}$ : :  $:1$ :  $\ddot{\cdot}$ : :  $\ddot{\phantom{0}}$ ÷  $:1$ :  $\ddot{\phantom{a}}$ :  $\ddot{\cdot}$ ŧ  $\ddot{\cdot}$  $\therefore$  2  $11$  $\ddot{\phantom{a}}$  $\ddot{\cdot}$ ÷ :  $0.600$  $\overline{\phantom{a}}$  $-4 -11$ --- $-+2 \ddot{\phantom{a}}$  $\ddot{\phantom{a}}$  $:1$  $\overline{2}$  $\ddot{\phantom{a}}$ ï  $\ddot{\phantom{a}}$  $\cdot$ ÷  $\ddot{\phantom{a}}$  $\mathbf{1}$  $2:$  $\ddot{\phantom{a}}$  $:1$  $\overline{2}$ :  $\ddot{\cdot}$  $\ddot{\phantom{a}}$  $\ddot{\cdot}$  $\overline{2}$  $\ddot{\phantom{a}}$  $:1$  $\ddot{\phantom{a}}$ ł  $\ddot{\phantom{a}}$ ÷  $\ddot{\cdot}$ 0.700  $- + -4 -+1-2-$ -----+-۰  $-4$  $1 \frac{1}{2}$  $\ddot{\phantom{0}}$  $:2$  $\ddot{\cdot}$ : :  $\ddots$  $\ddot{\phantom{a}}$  $\ddot{\phantom{a}}$  $2:1$  $\ddot{\cdot}$ ÷  $\cdot$ ÷  $\ddot{\phantom{a}}$  $\frac{1}{2}$  $\ddot{\cdot}$  $:1$  $\cdot$  $\ddot{\cdot}$  $\colon$ :  $\ddot{\phantom{a}}$  $\overline{c}$  $:1$  $\ddot{\phantom{a}}$  $\cdot$  $\ddot{\cdot}$ :  $0.800$  $-+ -++2 -+1 -+ -$ - 4  $\ddot{\phantom{a}}$  $:2$  $:1$  $\ddot{\cdot}$  $\cdot$ : : ÷  $\overline{c}$  $:1$  $\ddot{\phantom{a}}$  $\ddot{\cdot}$  $\mathbf{r}$ t  $\ddot{\phantom{a}}$  $\overline{c}$  $:1$  $\ddot{\cdot}$ : :  $\ddot{\cdot}$  $\ddot{\phantom{a}}$  $\mathbf{r}$  $:2$  $:1$  $\ddot{\cdot}$  $\ddot{\phantom{a}}$  $\ddot{\phantom{a}}$  $\ddot{\phantom{a}}$  $\ddot{\phantom{a}}$ 0.900  $-+-2-- -+1-$ - + - $- - +$  $\begin{array}{ccc} 2 & 1 \\ 1 & 2 \\ 1 & 2 \end{array}$  $\mathbf{1}$  $\ddot{\phantom{1}}$  $\therefore$  2  $\ddot{\cdot}$  $\ddot{\phantom{a}}$  $\ddot{\phantom{a}}$  $\ddot{\phantom{a}}$  $\ddot{\phantom{a}}$ 

RATIO OF ACTUAL TO RATED SPEED OF MACHINE WITH RESPECT TO TIME FOR A FAULT DURATION OF 0.10

รูปที่ 5.5 ความเร็วเข็งมุมของกำเนิดไฟฟ้า ในกรณี (ข)

 $2:1$ 

 $:2$ 

 $-11 - -2$ 

 $\ddot{\phantom{a}}$ 

 $\ddot{\phantom{a}}$ 

 $\ddot{\cdot}$ 

 $-- + - -$ 

 $\colon$ 

:

 $\ddot{\phantom{a}}$ 

:

 $\ddot{\phantom{a}}$ 

 $\ddot{\phantom{a}}$ 

 $\ddot{\phantom{a}}$ 

 $\ddot{\cdot}$ 

:

 $\ddot{\phantom{1}}$ 

:

i.

 $\ddot{a}$ 

 $\ddot{\phantom{a}}$ 

- 4

 $\ddot{\cdot}$ 

 $\sim$   $\sim$ 

1.000